## CONNECTING THE PICAXE-08 MICROCONTROLLER TO OTHER COMPONENTS - OUTPUT TO MOTORS AND RELAYS

V.Ryan © 2000 - 2010

On behalf of The World Association of Technology Teachers

W.A.T.T.

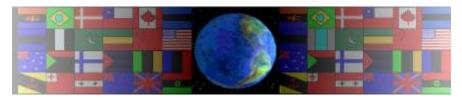

World Association of Technology Teachers

This exercise can be printed and used by teachers and students. It is recommended that you view the website (www.technologystudent.com) before attempting the design sheet.

THESE MATERIALS CAN BE PRINTED AND USED BY TEACHERS AND STUDENTS.

THEY MUST NOT BE EDITED IN ANY WAY OR PLACED ON ANY OTHER MEDIA INCLUDING WEB SITES AND INTRANETS.

NOT FOR COMMERCIAL USE.

THIS WORK IS PROTECTED BY COPYRIGHT LAW.

IT IS ILLEGAL TO DISPLAY THIS WORK ON ANY WEBSITE/MEDIA

STORAGE OTHER THAN www.technologystudent.com

## CONNECTING THE PICAXE-08 MICROCONTROLLER TO OTHER COMPONENTS - OUTPUT TO MOTORS AND RELAYS

V.Ryan © 2010 World Association of Technology Teachers

1. An illustration and incomplete circuit diagram of a PICAXE 08 programmable circuit, are shown below. Using the illustration as a guide, complete the circuit diagram. Add labels

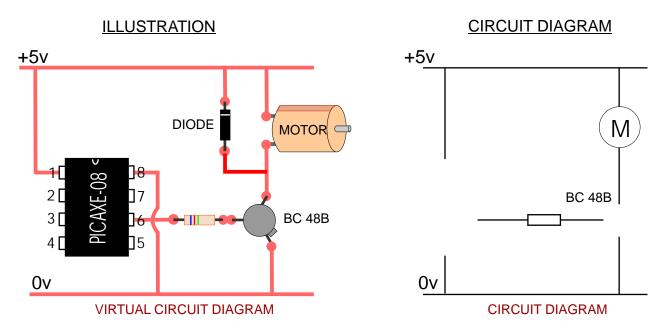

2. What is back E.M.F? and which components help prevent it?

| COMPONENT NAME: |  |
|-----------------|--|
| BACK E.M.F:     |  |
|                 |  |
|                 |  |

3. An LED has been added as an output to the PICAXE 08 circuit. Complete the circuit diagram, using the illustration as a guide.

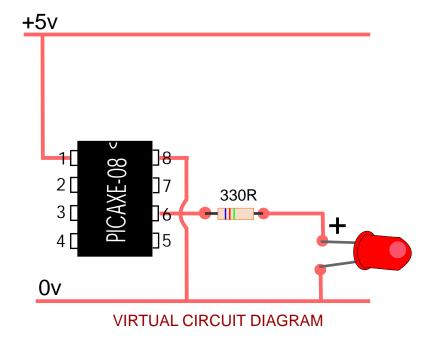

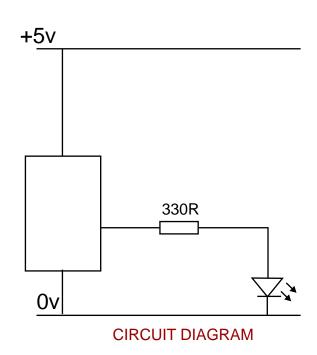